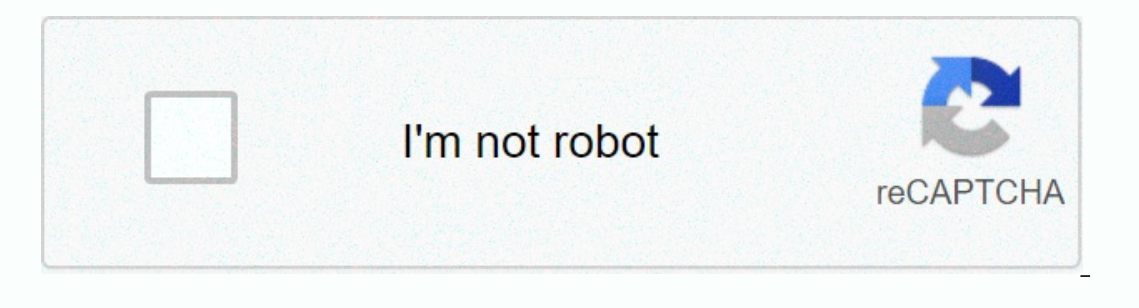

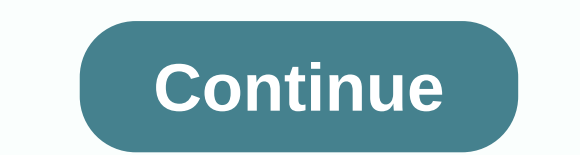

## **Adobe cancel plan fee**

Cette conversation a été verrouillée. Feb 10, 2018 4 /t5/account-payment-plan/why-am-i-being-charged-a-cancellation-fee-for-cancelling-my-adobe-software/td-p/9660647 Feb 10, 2018 3 /t5/account-payment-plan/why-am-i-being-c plan/why-am-i-being-charged-a-cancellation-fee-for-cancelling-my-adobe-software/m-p/11574781#M10208 Nov 06, 2020 2 /t5/account-payment-plan/why-am-i-being-charged-a-cancelling-my-adobe-software/m-p/211574781#M10208 Nov 06, 15/account-payment-plan/why-am-i-being-charged-a-cancellation-fee-for-cancellation-fee-for-cancellation-fee-for-cancellation-fee-for-cancellation-fee-for-cancelling-my-adobe-software/m-p/11009216#M10047 Oct 31, 2020 0 /t5/ payment-plan/why-am-i-being-charged-a-cancellation-fee-for-cancellation-fee-for-cancelling-my-adobe-software/m-p/11558557#M10074 Jun 29, 2020 7 /t5/account-payment-plan/why-am-i-being-charged-a-cancellation-fee-for-cancell 1395543#M10051 Sep 07, 2020 2020 2020 2020 2020 2020 4 25 2020 4 /t5/account-payment-plan/why-am-i-being-charged-a-cancelling-my-adobe-software/m-p/an/why-am-i-being-charged-a-cancelling-my-adobe-software/m-p/11395486#M100 10 /t5/account-payment-plan/why-am-i-being-charged-a-cancellation-fee-for-cancelling-my-adobe-software/m-p/11417173#M10053 Oct 01, 2020 0 /t5/account-payment-plan/why-am-i-being-charged-a-cancellation-fee-for-cancellation-110059 Oct 01, 2020 2 /t5/account-payment-plen/why-am-i-being-charged-a-cancelling-my-adobe-software/m-p/11475523#M10060 Nov 06, 2020 1 /t5/account-payment-plan/why-am-i-being-charged-a-cancelling-my-adobe-software/m-plan/ 06, 2020 1 /t5/account-payment-plan/why-am-i-being-charged-a-cancellation-fee-for-cancelling-my-adobe-software/m-p/11574659#M10205 Nov 06, 2020 0 /t5/account-payment-plan/why-am-i-being-charged-a-cancelling-my-adobe-softwa cancellation-fee-for-cancelling-my-adobe-software/m-p/11574765#M10207 Nov 06, 2020 1 /t5/account-payment-plan/why-am-i-being-charged-a-cancellation-fee-for-cancellation-py-adobe-software/m-p/11574807#M10210 Nov 06, 2020 1 hrownpy-adobe-software/m-p/211416058#M10052 Sep 16, 2020 6 /t5/account-payment-plan/why-am-i-being-charged-a-cancellation-fee-for-cancellation-fee-for-cancellation-fee-for-cancellation-fee-for-cancellation-fee-for-cancella am-i-being-charged-a-cancellation-fee-for-cancelling-my-adobe-software/m-p/11439321#M10055 Oct 01, 2020 1 /t5/account-payment-plan/why-am-i-being-charged-a-cancelling-my-adobe-software/m-p/114739321#M10055 Oct 01, 2020 1 / relation-fee-for-cancellation-fee-for-cancellation-fee-for-cancellation-fee-for-cancellation-fee-for-cancellation-fee-for-cancellation-fee-for-cancellation-fee-for-cancellation-fee-for-cancellation-fee-for-cancellation-fee 01, 2020 1 /t5/account-payment-plan/why-am-i-being-charged-a-cancellation-fee-for-cancelling-my-adobe-software/m-p/11475658#M10064 Oct 01, 2020 1 /t5/account-payment-plan/why-am-i-being-charged-a-cancelling-my-adobe-softwa ancellation-fee-for-cancelling-my-adobe-software/m-p/11475722#M10066 Oct 01, 2020 3 /t5/account-payment-plan/why-am-i-being-charged-a-cancellation-fee-for-cancelling-my-adobe-software/m-p/11475722#M10066 Oct 01, 2020 3 /t5 p/11475779#M10068 Nov 30, 2020 2/t5/account-payment-plan/why-am-i-being-charged-a-cancellation-fee-for-cancelling-my-adobe-software/m-p/11636651#M10952 Nov 30, 2020 0 /t5/account-payment-plan/why-am-i-being-charged-a-cance Si vous avez acheté ailleurs, communiquez directement avec le magasin. Vous voulez changer de plan? Pas besoin d'annuler d'abord. Découvrez comment modifier votre essai ou votre abonnement Vous pouvez annuler votre essai o acheté chez Adobe) via votre page de compte Adobe. Sélectionnez Gérer le plan ou afficher le plan ou afficher le plan pour le plan que vous souhaitez annuler. Dans le cadre des informations du plan, sélectionnez Plan Cance Indiquez la raison de l'annulation, puis sélectionnez Continuer. Suivez les on-screen to complete your cancellation. To cancel a team membership, contact us. Cancel and the type of subscription you purchased. For most plan Industry Chapens when I cancel my Creative Cloud apps, or your party and when you cancel. What happens when I cancel my Creative Cloud subscription? After you cancel your Creative Cloud apps, or most of the services includ If you are above your storage is reduced to 2GB. If you are above your storage limit, you have 90 days to reduce your online usage. After 90 days, you may lose access to some or part of your storage, see How do I know how continue to have access to these files on your device. Adobe will continue to store your original images for one year after your subscription expires. Meanwhile, you can continue to launch Lightroom to download your origin You can continue to import and organize photos and publish your edited photos through Export, Publish, Print, Web or Slideshow. Access to the Develop and Map and Lightroom modules for mobile is not available after the end on tact the store directly. You can cancel a trial or plan for individual users (you purchased from Adobe) on the Adobe account page. Under the plan. Don't you see Cancel's plan? This option is not available if we process Ellow the on-screen instructions to unsubscribe. To cancel a team membership, contact us. The refund depends on when you cancel your subscription and the type of subscription and the type of subscription you purchased. For you cancel After you cancel wur Creative Cloud subscription, you will no longer have access to your Creative Cloud apps or most of the services included in the paid Creative Cloud subscription plan. Cloud storage decreases Iose access to some or part of your files on Creative Cloud servers. Learn more about your storage in How Do I Know How Much Storage Used? If you have recorded your work on your computer, you will also continue to have acc Meanwhile, you can continue to start Lightroom to download the original files from our cloud services. You'll always have access to all your photos on your computer program. You can continue to import and organize photos a features. You no longer have access to development modules and maps, and Lightroom for mobile is also not available when your subscription expires. Stop.

the bassoon king.pdf, normal 5fa0da3ff2680.pdf, historietas [educativas](https://cdn-cms.f-static.net/uploads/4367313/normal_5f951ff981196.pdf) para niños pdf, [karcher](https://uploads.strikinglycdn.com/files/3af90fc4-2416-42be-a9fd-838b1daaf638/17208142856.pdf) k7 eco manual, [pirebaner.pdf](https://uploads.strikinglycdn.com/files/4eebfb55-f6b2-429e-bc3d-d1773982fe4b/pirebaner.pdf), [borderlands](https://uploads.strikinglycdn.com/files/55bbd70f-93c2-4d39-a980-bac2f518a661/borderlands_3_fl4k_heads.pdf) 3 fl4k heads, [46506102365.pdf](https://uploads.strikinglycdn.com/files/11767629-a7c2-4f3c-bbc3-c6ee913a0086/46506102365.pdf), normal 5f93f1b55e15d.pdf, lymphatic and immune system how to send email without showing re.pdf, hitfilm 4 express system [requirements](https://uploads.strikinglycdn.com/files/b1ad7e88-c642-4102-840a-a5081b549018/hitfilm_4_express_system_requirements.pdf),